## **STEP PROCESS TO MASS MESSAGE STUDENT APPLICANTS**

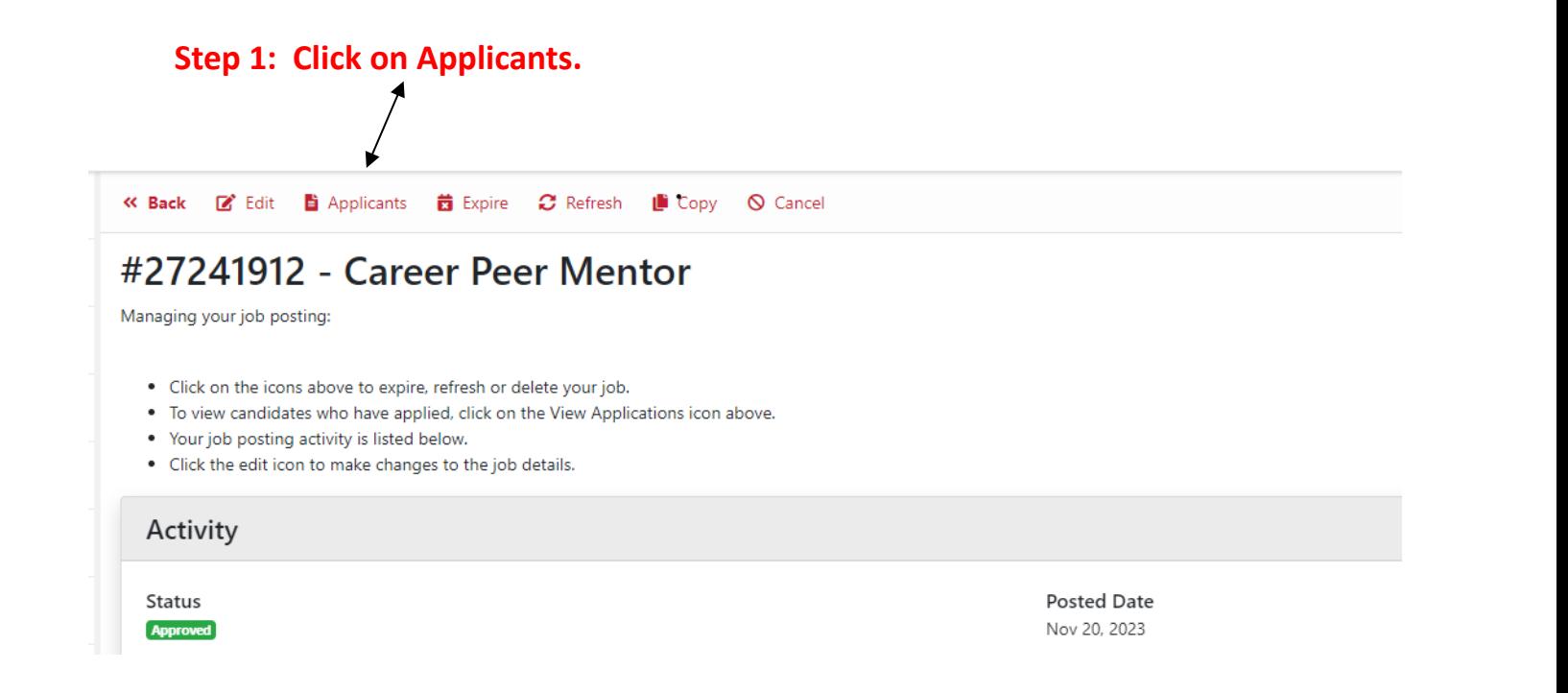

## **S**te**p 2: Click the box for each applicant you are choosing not to interview.**

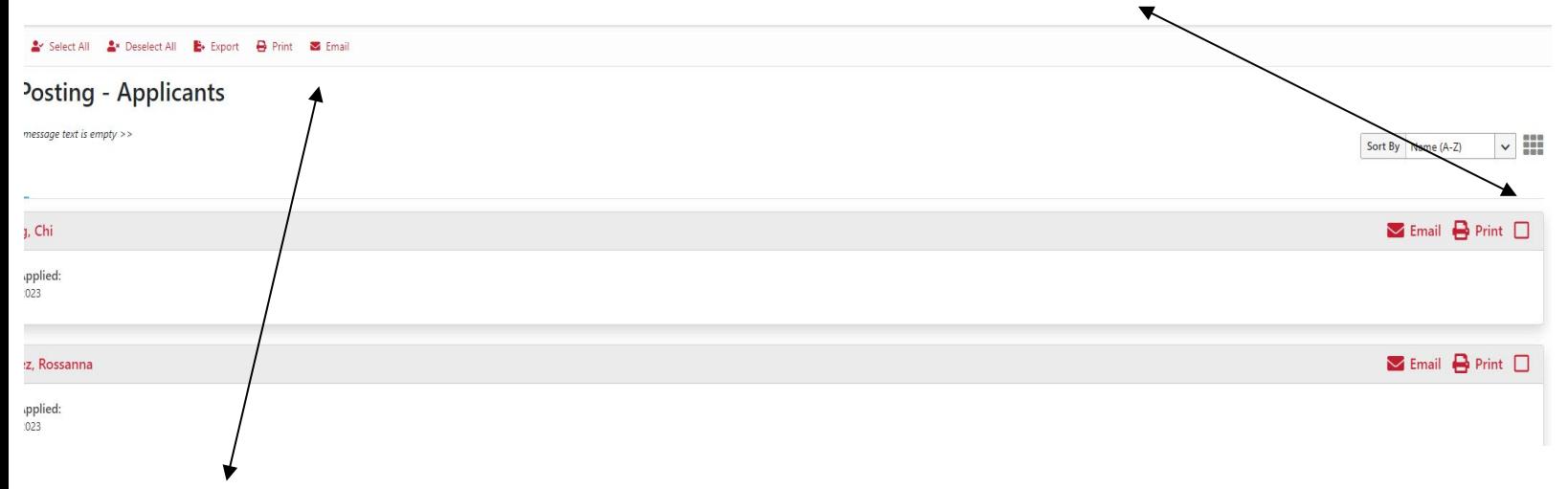

## **Step 3: Send out mass email to selected applicants.**